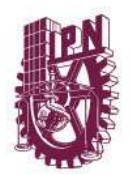

Instituto Politécnico Nacional "La Técnica al Servicio de la Patria"

Ciudad de México, a 3 de mayo de 2017

## **COMUNICADO DE PRENSA**

## **IPN, SEDE DEL 11 MARATÓN DE CONOCIMIENTOS**

## **Compiten 17 universidades de la Ciudad de México y Área Metropolitana**

## **C-344**

Por segunda ocasión la Escuela Superior de Comercio y Administración (ESCA), Unidad Tepepan, del Instituto Politécnico Nacional (IPN), es sede del 11 *Maratón Regional de Conocimientos* Zona 7 que organiza la Asociación Nacional de Facultades y Escuelas de Contaduría y Administración (ANFECA).

En el concurso, que se lleva a cabo este miércoles y jueves en el gimnasio del plantel, participan 17 universidades de la Ciudad de México y Área Metropolitana y está dividido en seis áreas del conocimiento: Administración, Finanzas, Mercadotecnia, Fiscal, Auditoría e Informática Administrativa.

El certamen consta de dos fases de evaluación, a través de un sistema diseñado vía cómputo, que en automático avanza a la siguiente etapa una vez que se han respondido todas las preguntas de un bloque, consta de 50 reactivos y 40 para el final. El resultado de ambos es acumulativo y los equipos que alcancen el primero y segundo lugar serán los representantes para el Maratón Nacional a efectuarse en octubre próximo.

En la inauguración, la directora de la ESCA Tepepan, Silvia Galicia Villanueva, dijo que la finalidad del evento es que los participantes compartan conocimientos en las áreas participantes y les auguró mucho éxito para alcanzar los primeros lugares.

Asimismo, afirmó que el objetivo de las instituciones afiliadas a la ANFECA es la de lograr la excelencia académica, compartir ideas y crear experiencias.

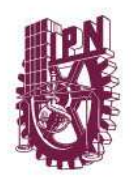

Instituto Politécnico Nacional<br>"La Técnica al Servicio de la Patria"

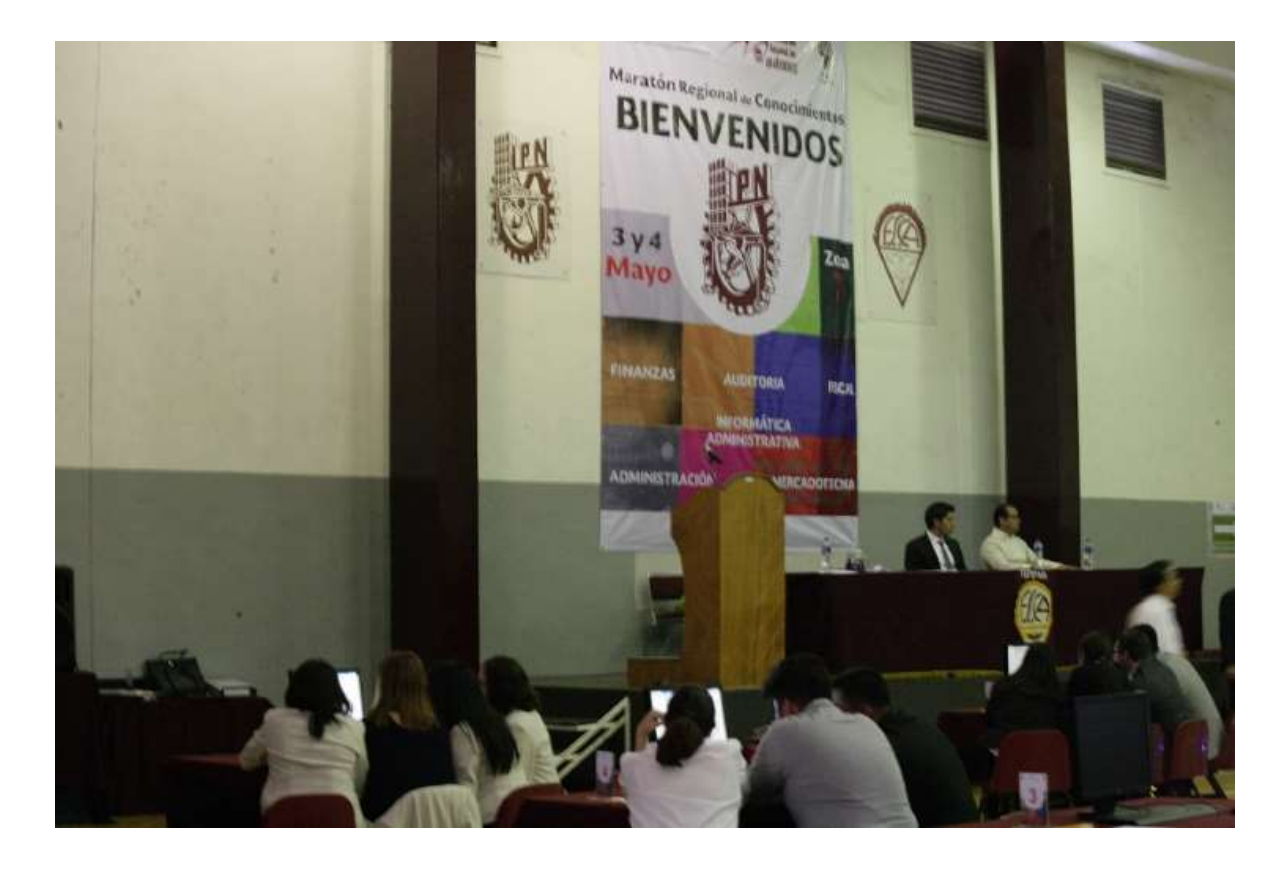

**===000===**